# The **ltxnew**<sup>∗</sup> package

## **provides the** \new \renew **and** \provide **prefixes for checking definitions.**

## Florent Chervet <florent.chervet@free.fr>

## July 22, 2009

#### **Abstract**

ltxnew provides \new \renew and \provide: three expandable prefixes for use with \def, \gdef, \edef, \xdef, \countdef, \dimendef, \skipdef, \muskipdef, \box, \toksdef, \marks, \count, \dimen, \skip, \muskip, \savebox, \toks and the \glob∗∗∗ and \loc∗∗∗ variants of the etex package.

For example:

\new\def\macro will do *something like:* \newcommand\macro{} \def\macro \new\let\macro will do *something like:* \newcommand\macro{} \let\macro

...But in fact \new does a little more than that...

You may use \new or \renew for declaring macros, counters, dimensions, skips, muskips, boxes, tokens and  $\varepsilon$ -T<sub>E</sub>X's marks. Even with \let, \new can be used. Moreover, \renew can be used to redefine macros that were previously defined as \outer.

ltxnew is designed to work with an  $\varepsilon$ -T<sub>E</sub>X distribution of LAT<sub>E</sub>X. It relies on the LAT<sub>E</sub>X macro  $\sqrt{q}$  ifdefinable, on the etex<sup>[1](#page-0-0)</sup> package and some macros of etoolbox<sup>[2](#page-0-1)</sup>.

## **Contents**

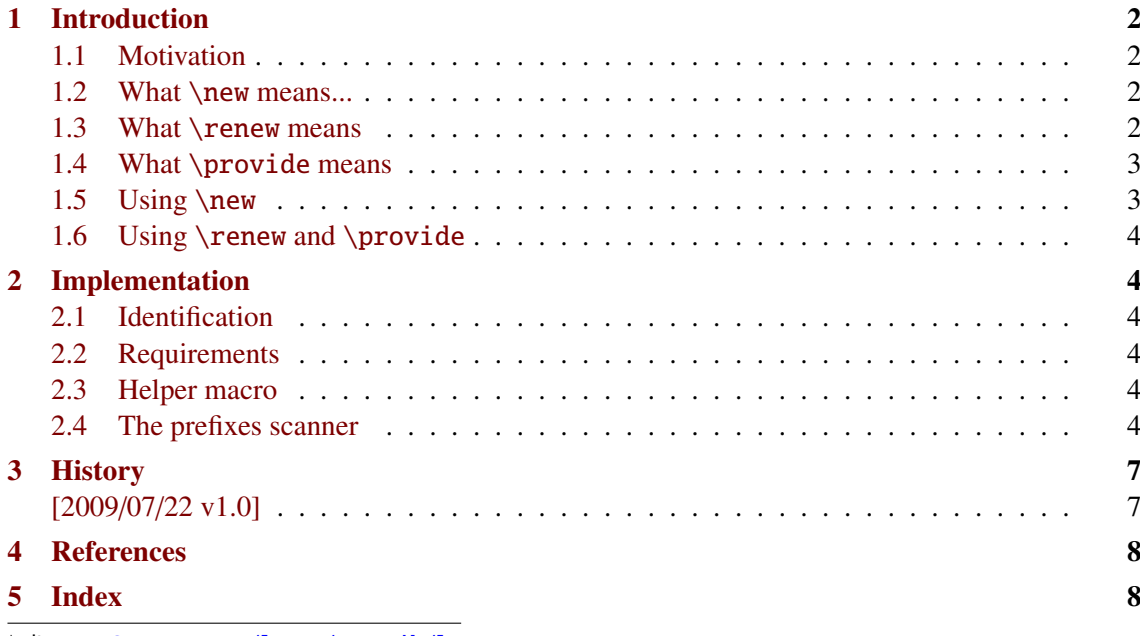

∗ ltxnew: [CTAN:macros/latex/contrib/ltxnew](http://www.ctan.org/tex-archive/macros/latex/contrib/ltxnew)

<span id="page-0-0"></span>1. etex: [CTAN:macros/latex/contrib/etex-pkg](http://www.ctan.org/tex-archive/macros/latex/contrib/etex-pkg)

<span id="page-0-1"></span>2. etoolbox: [CTAN:macros/latex/contrib/etoolbox](http://www.ctan.org/tex-archive/macros/latex/contrib/etoolbox)

This documentation is produced with the DocStrip utility.

- → To get the documentation, run (thrice): pdflatex ltxnew.dtx
	- for the index: makeindex -s gind.ist ltxnew.idx

→ To get the package, run: etex ltxnew.dtx

The .dtx file is embedded into this pdf file thank to embedfile by H. Oberdiek.

## <span id="page-1-0"></span>**1 Introduction**

## <span id="page-1-1"></span>**1.1 Motivation**

LATEX provides  $\neq$  mew command for defining new commands. However, comparing to  $\def$  the syntax is limited because we cannot use delimited arguments in such a command. The advantage of  $\neq$  of  $\neq$  (apart the optional argument<sup>[3](#page-1-4)</sup>) is that the control sequence is first checked for availability (its meaning ought to be undefined or \relax before the definition).

etoolbox enhance this matter allowing to define \newrobustcmd and \renewrobustcmd.

Moreover, LATEX does not provide an automatic check of control sequences when defining tokens (\newtoks), dimensions (\newdimen), skips (\newskip), etc. etc.

The only exceptions are:

• \newlength

but there is no \renewlength command... because the name \renewlength sounds bad: it would have meant *"I know the control sequence I wish to define as a length has been defined before, as a macro may be, or a box or a token or whatever, and I wish to redefine this control sequence to be a length (*ie *a skip)*. So it doesn't really make sense...

- \newcounter but \newcounter{name} does not define name but \c@name instead, as a counter.
- \newsavebox
- \newfont

## All those \new∗∗∗ stuff define control sequences globally, *excepting* \newfont. The reason could to be found in the background<sup>[4](#page-1-5)</sup>.

But it's a matter of fact : *fonts* are local to LATEX while *length* (*ie. skips*) are global...

Thank to the etex package that provides a method for the local allocation of new quantity ltxnew puts the state of the affairs in a better order. ltxnew provides a way to define new control sequences, or redefine them, just by beginning the definition with a (expandable) prefix :  $\newcommand{\@model}{\@model{\@model{}}$  \new or  $\remals$ 

## <span id="page-1-2"></span>**1.2 What** \new **means...**

Such a short and easy word as new ought to be defined !

#### \new means:

- Check if the control sequence to define is available (*ie* means undefined or \relax)
- If that's OK: go on (with a side effect if the package tracing is loaded)
- If not : throw an error, and if in scrollmode or nonstopmode or batchmode do not overwrite the last meaning.

That is really what means \new. No more, no less.

## <span id="page-1-3"></span>**1.3 What** \renew **means**

#### \renew means:

– Check if the control sequence to redefine already has a meaning (different from undefined and also from \relax)

<span id="page-1-4"></span><sup>3.</sup> optional arguments are implemented in a much flexible way by xargs by Manuel Pégourié-Gonnard.

<span id="page-1-5"></span><sup>4.</sup> in fact, a new font is defined as a control sequence, just like a macro, whereas skips, dimens, tokens etc. are numbered and then, defining a new one require an allocation.

- If that's OK : go on (with a side effect if the package tracing is loaded)
- If not : throw an error. But if in srollmode, nonstopmode or batchmode do define the control sequence.

## <span id="page-2-0"></span>**1.4 What** \provide **means**

#### \provide means:

- Check if the control sequence to define already has a meaning (different from undefined and also from \relax)
- If that's OK : go on (with a side effect if the package tracing is loaded)
- If not : silently do nothing.

## <span id="page-2-1"></span>**1.5 Using** \new

\new acts as a (expandable) prefix with the following syntax:

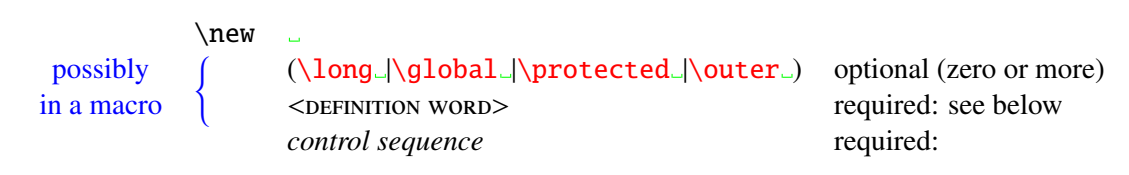

denote optional spaces, ignored by the \new-prefixes-scanner.

The  $\leq$ DEFINITION WORD $>$  may be one of the following:

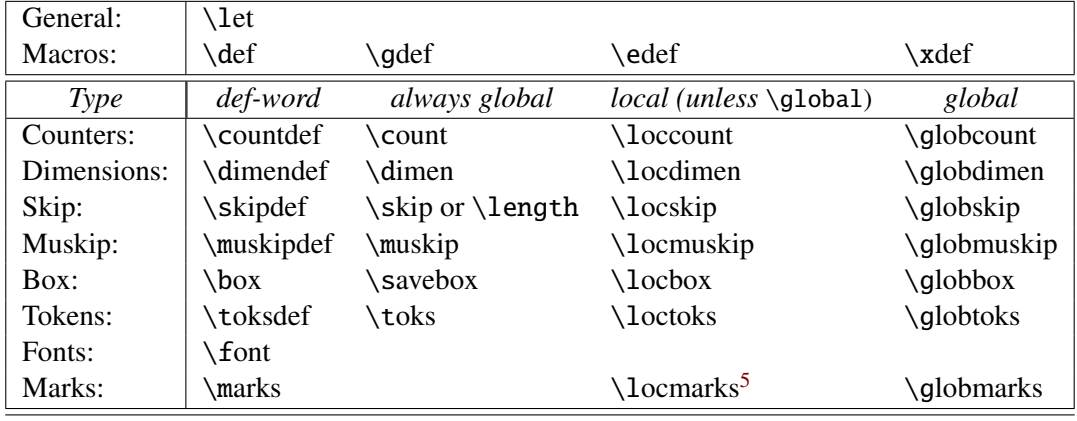

Table 1: List of definition-words that may be used with \new and \renew

#### **Examples:**

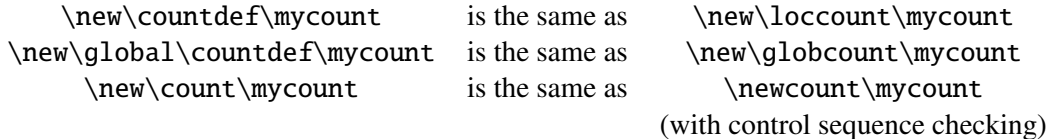

<span id="page-2-2"></span><sup>5.</sup> The use of \locmarks is left to the appreciation of the user...

The ltxnew – provides the  $\new$  and  $\propto$  provide prefixes for checking definitions.

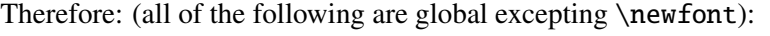

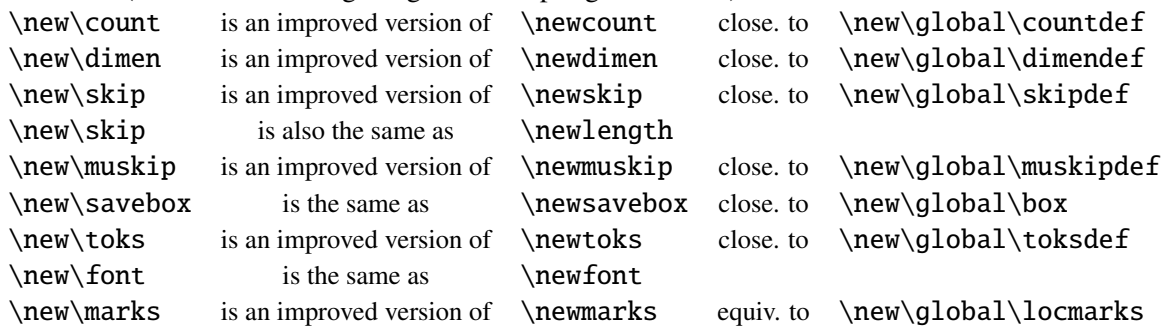

The \loc∗∗∗ and \glob∗∗∗ words and also \newmarks are defined by etex<sup>[6](#page-3-6)</sup>.

Please note that there is no \new\command and there will most probably never be. Nor is there any  $\newcommand{\cA}{new\egtr{\cA}}$  any  $\newcommand{\cA}{new\egtr{\cA}}$  are if you use the keycommand<sup>[7](#page-3-7)</sup> package.

#### <span id="page-3-0"></span>**1.6 Using** \renew **and** \provide

\renew and \provide have the same syntax as \new.

 $\star$  $\overline{\phantom{a}}$ 

## <span id="page-3-1"></span>**2 Implementation**

#### <span id="page-3-2"></span>**2.1 Identification**

This package is intended to use with LATEX so we don't check if it is loaded twice.

```
1 (*package)
2 \NeedsTeXFormat{LaTeX2e}% LaTeX 2.09 can't be used (nor non-LaTeX)
3 [2005/12/01]% LaTeX must be 2005/12/01 or younger (see kvsetkeys.dtx).
4 \ProvidesPackage{ltxnew}
5 [2009/07/22 v1.0 provides the new and renew prefixes for checking definitions]
```
#### <span id="page-3-3"></span>**2.2 Requirements**

ltxnew requires etex<sup>[8](#page-3-8)</sup> for local allocation of counters, tokens, skips etc. 6 \RequirePackage{etex}

#### <span id="page-3-4"></span>**2.3 Helper macro**

<span id="page-3-10"></span>

\ltxn@expandonce \ltxn@expandonce is the copy of the \expandonce macro from etoolbox<sup>[9](#page-3-9)</sup>. As long as this is the only macro from etoolbox we use here, we avoid loading this package.

<span id="page-3-11"></span>7 \def\ltxn@expandonce#1{\unexpanded\expandafter{#1}}

#### <span id="page-3-5"></span>**2.4 The prefixes scanner**

The prefixes scanner is very simple in fact! All the job is based of \futurelet: \futurelet reads the next token but does not remove it from the input string. We then just have to test it with \ifx to conditionally append it into the prefix buffer: \ltxn@prfx. Otherwise, we expand the prefix once and try again. Namely:

\futurelet\x\testmacro −→ if \testmacro "returned false" then: \expandafter\futurelet\expandafter\x\expandafter\testmacro

<span id="page-3-6"></span><sup>6.</sup> etex: [CTAN:macros/latex/contrib/etex-pkg](http://www.ctan.org/tex-archive/macros/latex/contrib/etex-pkg)

<span id="page-3-7"></span><sup>7.</sup> keycommand: [CTAN:macros/latex/contrib/keycommand](http://www.ctan.org/tex-archive/macros/latex/contrib/keycommand)

<span id="page-3-8"></span><sup>8.</sup> etex: [CTAN:macros/latex/contrib/etex](http://www.ctan.org/tex-archive/macros/latex/contrib/etex)

<span id="page-3-9"></span><sup>9.</sup> etoolbox: [CTAN:macros/latex/contrib/etoolbox](http://www.ctan.org/tex-archive/macros/latex/contrib/etoolbox)

easy easy easy...

If it happens that the expanded prefix is the same before and after expansion, then it means that was a primitive. The only primitives allowed between \new and \def are:

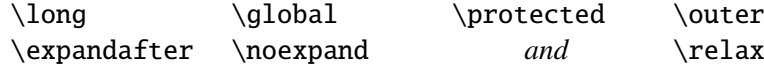

<span id="page-4-32"></span>\ltxn@prefix This is the prefix scanner. We open a group at the very beginning for all definitions will be local until the final definition:

```
8 \def\ltxn@prefix{\begingroup
9 \newif\ifglobal
```
- <span id="page-4-33"></span><span id="page-4-18"></span>10 \let\ltxn@prfx\@empty
- <span id="page-4-34"></span>11 \let\ltxn@rubbish\relax
- <span id="page-4-5"></span>12 \futurelet\x\ltxn@@prefix}

#### <span id="page-4-25"></span>\ltxn@@prefix This is the test macro: it is very long because there are many many \ifx... and as many fees!

```
13 \def\ltxn@@prefix{%
14 \let\ltxn@next@addto\ltxn@next@prefix
15 \ifx\x\@sptoken \let\next\ltxn@space@prefix%%1
16 \else \let\next\ltxn@addto@prfx
17 \ifx\x\long \def\z{\long}%%2
18 \else\ifx\x\protected\def\z{\protected}%%3
19 \else\ifx\x\global \let\z\@empty\globaltrue%%4
20 \else\ifx\x\outer \def\z{\outer}%%5
21 \else
22 \ifx\x\expandafter \def\z{\expandafter}%%6
23 \else\ifx\x\noexpand \def\z{\noexpand}%%7
24 \else\ifx\x\relax \def\z{\relax}%%8
25 \else
26 \def\ltxn@next@addto{\expandafter\ltxn@def\noexpand}%
27 \iint x\zeta \det \delta28 \let\ltxn@cancel\ltxn@cancel@let
29 \else \tet\ltxn@cancel\ltxn@cancel@def
30 \ifx\x\def \edef\z{\ifglobal\global\fi\def}%%10
31 \else\ifx\x\edef \edef\z{\ifglobal\global\fi\edef}%%11
32 \ \text{else}\ifx\x\gdef \leftarrow \def\gdef\s@{q}33 \text{size}\ifx\x\cdot\text{def} \zeta\cdot\text{def}%13
34 \else \let\ltxn@cancel\ltxn@cancel@new
35 \ifx\x\count \def\z\{\newcommand{\solAvar}{}36 \else\ifx\x\countdef%%15
37 \ifglobal\def\z{\globcount}\else\def\z{\loccount}\fi
38 \else\ifx\x\loccount%%16
39 \ifglobal\def\z{\globcount}\else\def\z{\loccount}\fi
40 \else\ifx\x\globcount \def\z{\globcount}%%17
41 \else\ifx\x\dimen \def\z{\newdimen}%%18
42 \else\ifx\x\dimendef%%19
43 \ifglobal\def\z{\globdimen}\else\def\z{\locdimen}\fi
44 \else\ifx\x\locdimen%%20
45 \ifglobal\def\z{\globdimen}\else\def\z{\locdimen}\fi
46 \else\ifx\x\globdimen \def\z{\globdimen}%%21
47 \else\ifx\x\skip \def\z{\newskip}%%22
48 \else\ifx\x\skipdef%%23
49 \ifglobal\def\z{\globskip}\else\def\z{\locskip}\fi
50 \text{else}\ifx\ldots\ifx\ldots\ifx51 \ifglobal\def\z{\globskip}\else\def\z{\locskip}\fi
52 \else\ifx\x\globskip \def\z{\globskip}%%25
53 \else\ifx\x\muskip \def\z{\newmuskip}%%26
54 \else\ifx\x\muskipdef%%27
55 \ifglobal\def\z{\globmuskip}\else\def\z{\locmuskip}\fi
56 \else\ifx\x\locmuskip%%28
57 \ifglobal\def\z{\globmuskip}\else\def\z{\locmuskip}\fi
```

```
58 \else\ifx\x\globmuskip \def\z{\globmuskip}%%29
              59 \else\ifx\x\savebox \def\z{\newsavebox}%%30
              60 \else\ifx\x\box%%31
              61 \ifglobal\def\z{\globbox}\else\def\z{\locbox}\tfi62 \qquad \text{else}\ifx\x\lozenge\ncosx\%63 32
              64 \ifglobal\def\z{\globbox}\else\def\z{\locbox}\fi
              65 \else\ifx\x\globbox \def\z{\globbox}%%33
              66 \else\ifx\x\toksdef%%34
              67 \ifglobal\def\z{\globtoks}\els68 \else\ifx\x\toks \def\z{\newtoks}%%35
              69 \else\ifx\x\loctoks\%3670 \ifglobal\def\z{\globtoks}\else\def\z{\loctoks}\fi
              71 \else\ifx\x\globtoks \def\z{\globtoks}%%37
              72 \text{ } \text{else}\ifx\x\lozenge\ncmarks\%3873 \ifglobal\def\z{\globmarks}\else\def\z{\locmarks}\fi
              74 \else\ifx\x\marks \def\z{\newmarks}%%39 %\newmarks=\globmarks
              75 \else\ifx\x\globmarks \def\z{\globmarks}%%40
              76 \else\ifx\x\font \def\z{\font}%%41
              77 \else\ifx\x\protect \ltxn@error@prefix%%42
              78 \else
              79 \let\ltxn@next@addto\ltxn@next@prefix
              80 \ifx\y\x\ltxn@error@prefix
              81 \else\let\y\x
              82 \setminus fi
              83 \let\next\ltxn@expand@prefix
              84 \{fi\}fi\cdot\frac{fi\cdotfi\cdotfi\cdotfi\cdotfi\cdotfi85 \fi\fi\fi\fi\fi\fi\fi\fi\fi\fi
              86 \{fi\}f_i\{fi\}f_i\{fi\}f_i\{fi\}f_i\{fi\}87 \ifmmode{\c@{\ddots6}\else{ \tilefix tillet the set of \ifmmode{\cdotp{\ddots6}\else{ filted tillet the set of \ifmmode{\cdotp{\ddots6}\else{ filted tillet tillet tillet tillet tillet tillet tillet tillet tillet tillet tillet tillet tillet tillet tillet til
              88 \overline{1} \fi
              89 \{f_i\}_{f_i\}90 \ifmmode{\textrm/}\bigl(\fi\ifmmode{\textrm/}\bigl(\fi\ifmmode{\textr91 \{fi\neq xt\}92 \def\ltxn@next@prefix{\futurelet\x\ltxn@@prefix}
              93 \def\ltxn@expand@prefix{%
              94 \expandafter\futurelet\expandafter\x\expandafter\ltxn@@prefix}
              95 \def\ltxn@addto@prfx#1{\let\y\relax
              96 \edef\ltxn@prfx{\ltxn@expandonce{\ltxn@prfx}\ltxn@expandonce{\z}}%
              97 \ltxn@next@addto}
              98 \expandafter\def\expandafter\ltxn@space@prefix\space{\ltxn@next@prefix}
              99 \def\ltxn@error@prefix{\@latex@error{A \string\def\space
             100 (or \string\countdef\space or\string\toksdef\space etc.)\MessageBreak
             101 was expected after \string\new\MessageBreak
             102 I found a \meaning\x!\MessageBreak
             103 see ltxnew documentation for more information}\@ehd}
\ltx@cancel These are the macros used in case we have to cancel definition (nonstopmode)
             104 \def\ltxn@cancel@let{\afterassignment\endgroup\let\ltxn@rubbish}
             105 \def\ltxn@cancel@def{\afterassignment\endgroup\def\ltxn@rubbish}
             106 \def\ltxn@cancel@new{\endgroup}
  \ltxn@new \ltxn@new defines the new control sequence, or cancels definition depending on the result
             of \@ifdefinable. \ltxn@new does all the jobs: it is called by both \ltxn@renew and
             \ltxn@provide:
             107 \def\ltxn@new#1{%
             108 \let\next\ltxn@cancel
```

```
109 \ifdefined#1\unless\ifx#1\relax\def#1{ltxn@throw@error}\fi\fi
```

```
110 \expandafter\@ifdefinable\noexpand#1{%
```
The ltxnew – provides the  $\new$  created and  $\propto$  provide prefixes for checking definitions.

```
111 \expandafter\let\noexpand#1=\relax
```

```
112 \edef\next{\endgroup\ltxn@expandonce{\ltxn@prfx}\noexpand#1}}%
```

```
113 \next }
```
<span id="page-6-19"></span>\ltxn@renew \ltxn@renew throws an error if the control sequence is undefined or if its meaning is \relax. In case of nonstopmode the control sequence is redefined, however.

> To handle the case where the control sequence was an outer macro, we "stringify" its name first, in order not to give the control sequence itself as an argument for the error message.

```
114 \def\ltxn@renew#1{%
115 \edef\ltxn@name{\string#1 }%
116 \ifdefined#1 \ifx#1\relax \ltxn@error{renew: \ltxn@name undefined}\fi
117 \else \ltxn@error{renew: \ltxn@name undefined}%
118 \fi
119 \let #1=\relax120 \def\next{\ltxn@new#1}%
121 \next }
```
<span id="page-6-15"></span>\ltxn@provide \ltxn@provide never throws an error, but define the control sequence only if it is undefined or \relax (*ie* if it is definable):

> <span id="page-6-14"></span>To handle the case where the control sequence was an outer macro, we "stringify" its name first, in order not to put the control sequence itself in the definition of next. It's admittedly tricky here, because if the control sequence is already defined, \provide will cancel out the new definition, however, as a borderline effect,  $\text{ltx}$  new should have been called if the control sequence cas definable with this very control sequence as an argument. Even if this \iffalse-call (not expanded) is prepared into  $\ifmmode{\star}$$  if x... $\ifmmode{\star}$$  conditional, the  $\out$  control sequence is there, and T<sub>EX</sub> (not  $\mathbb{F}[\mathbb{F}_K]$ ) will throw an error: Forbidden control sequence found...

```
122 \def\ltxn@provide#1{%
123 \let\next\ltxn@cancel
124 \edef\ltxn@name{\string#1}%
125 \ifdefined#1 \ifx#1\relax \ltxn@provide@new\fi
126 \else \ltxn@provide@new
127 \quad \text{If}128 \next }
129 \def\ltxn@provide@new{%
130 \edef\next{\noexpand\ltxn@new\csname\expandafter\@gobble\ltxn@name\endcsname}}
```
<span id="page-6-20"></span><span id="page-6-18"></span><span id="page-6-13"></span><span id="page-6-4"></span>\new \new: the entry point: just let the definition macro to be \ltxn@new and start scanning prefixes. 131 \def\new{\let\ltxn@def\ltxn@new\ltxn@prefix}

```
\renew \renew: the entry point: just let the definition macro to be \ltxn@renew and start scanning
        prefixes.
```
<span id="page-6-5"></span>132 \def\renew{\let\ltxn@def\ltxn@renew\ltxn@prefix}

<span id="page-6-21"></span>\provide \provide: the entry point: just let the definition macro to be \ltxn@provide and start scanning prefixes.

<span id="page-6-6"></span>133 \def\provide{\let\ltxn@def\ltxn@provide\ltxn@prefix}

<span id="page-6-9"></span>\ltxn@error In case of redefinition, throws an \ehc-type error: 134 \def\ltxn@error#1{\@latex@error{#1}\@ehc}

<span id="page-6-2"></span> $135 \langle /package \rangle$ 

# <span id="page-6-0"></span>**3 History**

## <span id="page-6-1"></span>**[2009/07/22 v1.0]**

• First version.

## <span id="page-7-0"></span>**4 References**

- [1] David Carlisle and Peter Breitenlohner *The* etex *package*; 1998/03/26 v2.0; [CTAN:macros/](ftp://ftp.ctan.org/tex-archive/macros/latex/contrib/etex-pkg/) [latex/contrib/etex-pkg/](ftp://ftp.ctan.org/tex-archive/macros/latex/contrib/etex-pkg/).
- [2] Philipp Lehman *The* etoolbox *package*; 2008/06/28 v1.7; [CTAN:macros/latex/contrib/](ftp://ftp.ctan.org/tex-archive/macros/latex/contrib/etoolbox/) [etoolbox/](ftp://ftp.ctan.org/tex-archive/macros/latex/contrib/etoolbox/).

# <span id="page-7-1"></span>**5 Index**

Numbers written in italic refer to the page where the corresponding entry is described; numbers underlined refer to the code line of the definition; numbers in roman refer to the code lines where the entry is used.

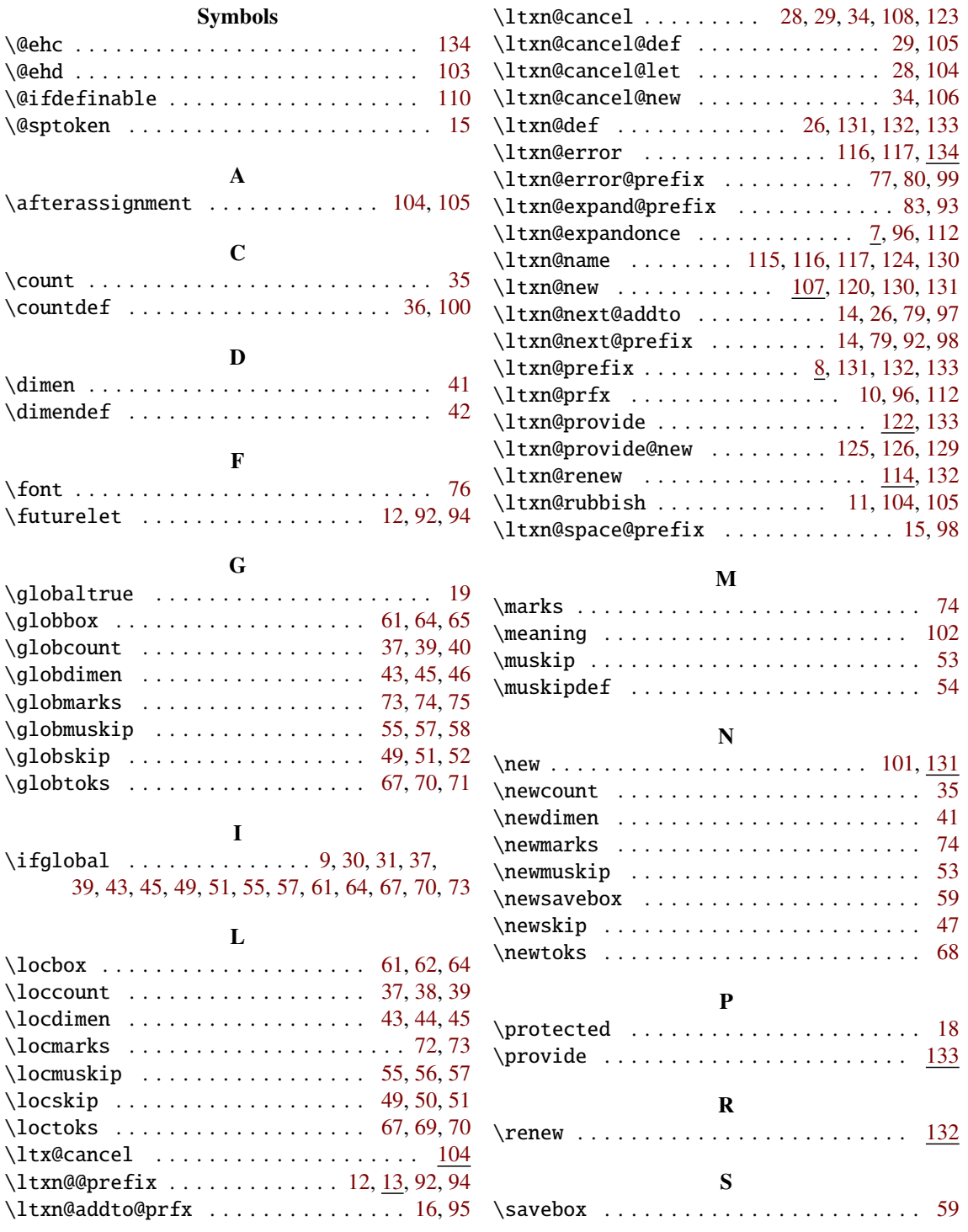

The ltxnew – provides the \new \renew and \provide prefixes for checking definitions.

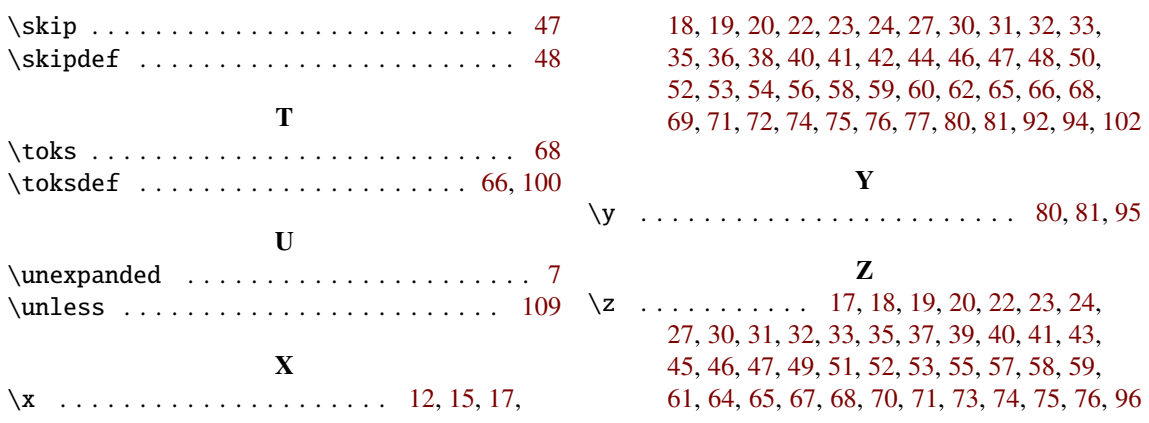